## CS 31: Introduction to Computer Systems

## 11-12: Functions and the Stack February 26 - March 5

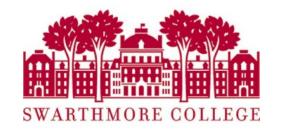

## Reading Quiz

## Today

Stack data structure, applied to memory

Behavior of function calls

Storage of function data, at IA32 level

### "A" Stack

- A stack is a basic data structure
  - Last in, first out behavior (LIFO)
  - Two operations
    - Push (add item to top of stack)
    - Pop (remove item from top of stack)

Pop (remove and return item)

Push (add data item)

Oldest data

#### "The" Stack

- Apply stack data structure to memory
  - Store local (automatic) variables
  - Maintain state for functions (e.g., where to return)
- Organized into units called frames
  - One frame represents all of the information for one function.
  - Sometimes called activation records

## Memory Model

 Starts at the highest memory addresses, grows into lower addresses.

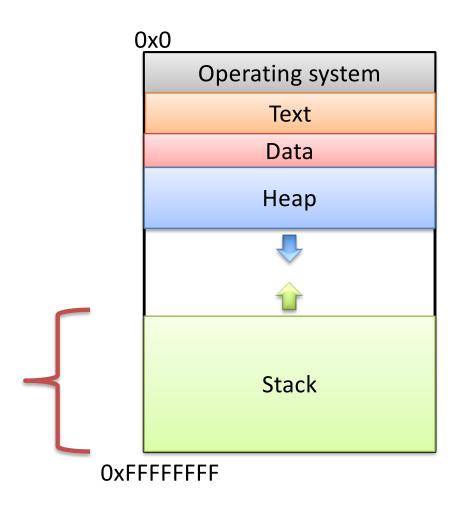

## Stack Frames

 As functions get called, new frames added to stack.

- Example: Lab 4
  - main calls get\_values()
  - get\_values calls read\_float()
  - read\_float calls I/O library

(I/O library) read\_float get\_values main

**OxFFFFFFF** 

#### Stack Frames

 As functions return, frames removed from stack.

- Example: Lab 4
  - I/O library returns to read\_float
  - read\_float returns to get\_values
  - get\_values returns to main

All of this stack growing/shrinking happens automatically (from the programmer's perspective).

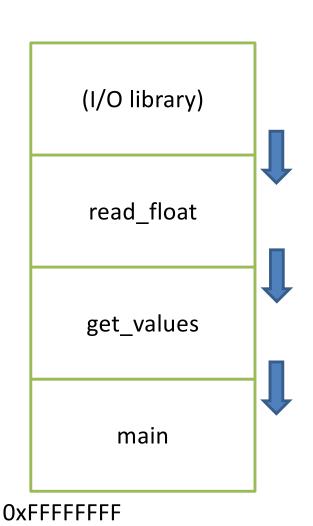

## What is responsible for creating and removing stack frames?

A. The user

B. The compiler

Insight: EVERY function needs a stack frame. Creating / destroying a stack frame is a (mostly) generic procedure.

C. C library code

D. The operating system

E. Something / someone else

## Stack Frame Contents

- What needs to be stored in a stack frame?
  - Alternatively: What must a function know / access?
- Local variables

read\_float

get\_values

main

**OxFFFFFFF** 

### Local Variables

If the programmer says:

int 
$$x = 0$$
;

Where should x be stored?

(Recall basic stack data structure)

Which memory address is that?

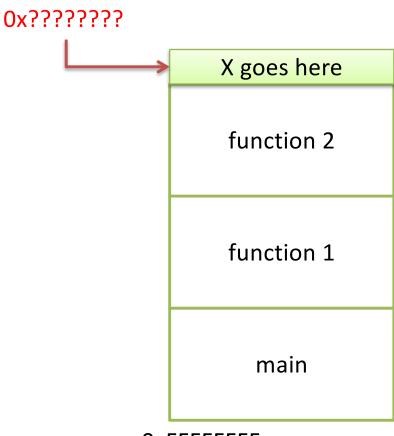

**OxFFFFFFF** 

## How should we determine the address to use for storing a new local variable?

- A. The programmer specifies the variable location.
- B. The CPU stores the location of the current stack frame.
- C. The operating system keeps track of the top of the stack.
- D. The compiler knows / determines where the local data for each function will be as it generates code.
- E. The address is determined some other way.

## Program Characteristics

- Compile time (static)
  - Information that is known by analyzing your program
  - Independent of the machine and inputs
- Run time (dynamic)
  - Information that isn't known until program is running
  - Depends on machine characteristics and user input

## The Compiler Can...

Perform type checking.

 Determine how much space you need on the stack to store local variables.

- Insert IA32 instructions for you to set up the stack for function calls.
  - Create stack frames on function call
  - Restore stack to previous state on function return

### Local Variables

 Compiler can allocate N bytes on the stack by subtracting N from the "stack pointer": %esp

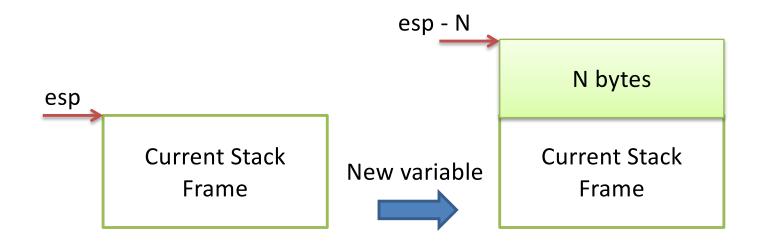

## The Compiler Can't...

• Predict user input.

```
int main() {
  int decision = [read user input];
  if (decision > 5) {
    funcA();
  } else {
    funcB();
                        main
                  OxFFFFFFF
```

## The Compiler Can't...

Predict user input.

```
int main() {
  int decision = [read user input];
  if (decision > 5) {
     funcA();
  } else {
                          funcA
                                        funcB
                                  OR
     funcB();
                          main
                                         main
                    OxFFFFFFF
                                   OxFFFFFF
```

## The Compiler Can't...

Predict user input.

 Can't assume a function will always be at a certain address on the stack.

Alternative: create stack frames relative to the current (dynamic) state of the stack.

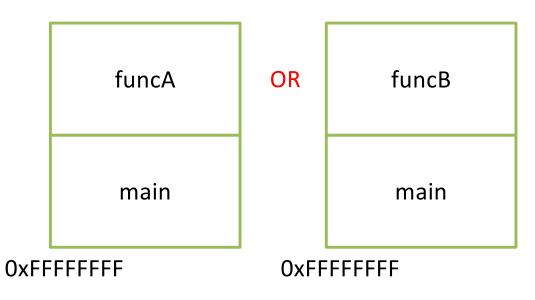

## Stack Frame Location

Where in memory is the current stack frame?

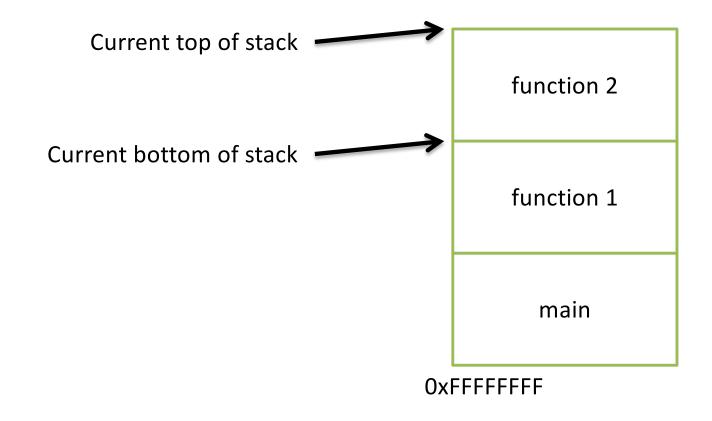

## Recall: IA32 Registers

 Information about currently executing program

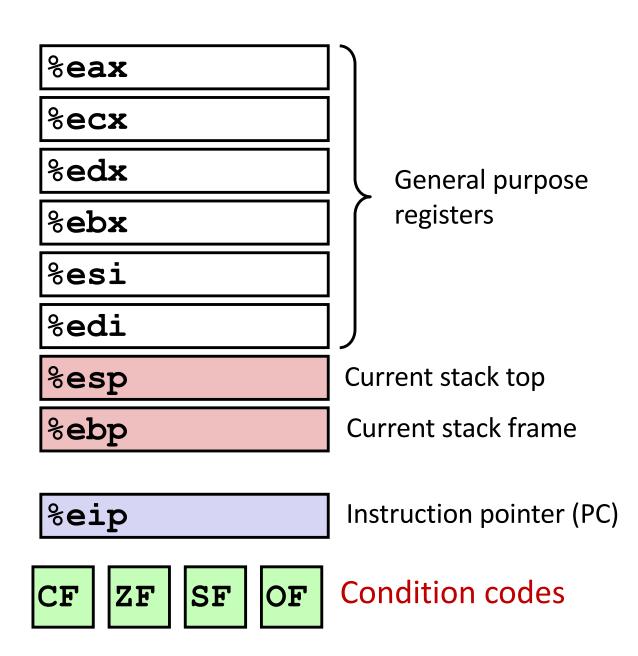

#### Stack Frame Location

- Where in memory is the current stack frame?
- Maintain invariant:
  - The current function's stack frame is always between the addresses stored in %esp and %ebp

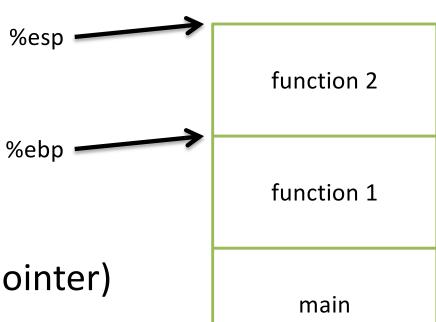

%esp: stack pointer

%ebp: frame pointer (base pointer)

**OxFFFFFFF** 

#### Stack Frame Location

- Compiler ensures that this invariant holds.
  - We'll see how a bit later.

 This is why all local variables we've seen in IA32 are relative to %ebp or %esp!

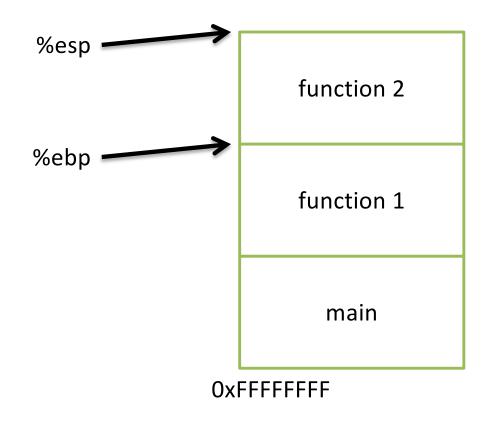

# How would we implement pushing x to the top of the stack in IA32?

- A. Increment %esp Store x at (%esp)
- B. Store x at (%esp) Increment %esp
- C. Decrement %espStore x at (%esp)
- D. Store x at (%esp)
  Decrement %esp
- E. Copy %esp to %ebpStore x at (%ebp)

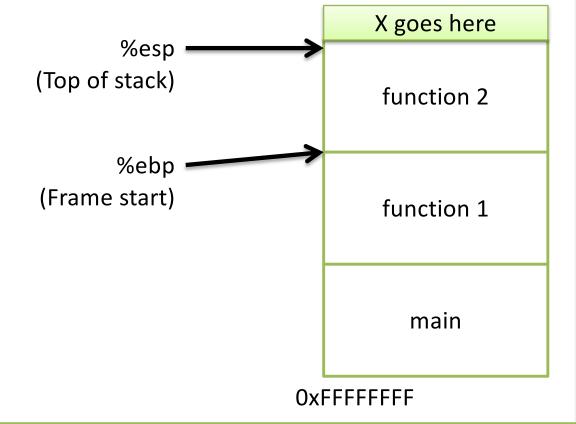

## Push & Pop

- IA32 provides convenient instructions:
  - -pushl src
    - Move stack pointer up by 4 bytes subl \$4, %esp
    - Copy 'src' to current top of stack movl src, (%esp)
  - -popl dst
    - Copy current top of stack to 'dst' movl (%esp), dst
    - Move stack pointer down 4 bytes addl \$4, %esp
- src and dst are the contents of any register

#### Local Variables

 More generally, we can make space on the stack for N bytes by subtracting N from %esp

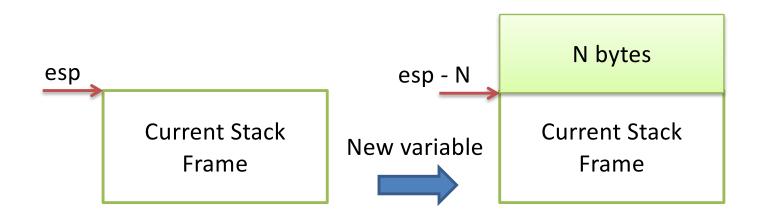

#### Local Variables

- More generally, we can make space on the stack for N bytes by subtracting N from %esp
- When we're done, free the space by adding N back to %esp

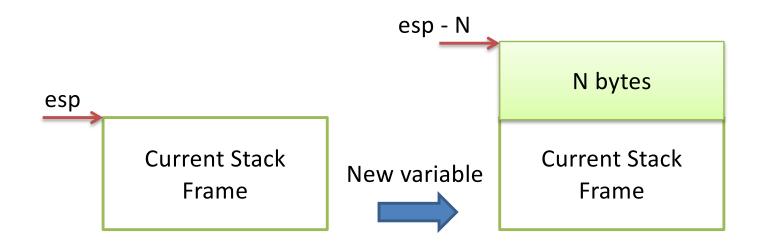

#### Stack Frame Contents

- What needs to be stored in a stack frame?
  - Alternatively: What must a function know?
- Local variables
- Previous stack frame base address
- Function arguments
- Return value
- Return address
- Saved registers
- Spilled temporaries

function 2
function 1
main

OxFFFFFFF

### Stack Frame Contents

- What needs to be stored in a stack frame?
  - Alternatively: What must a function know?
- Local variables
- Previous stack frame base address
- Function arguments
- Return value
- Return address
- Saved registers
- Spilled temporaries

function 2
function 1
main

Oxfffffff

## Stack Frame Relationships

- If function 1 calls function 2:
  - function 1 is the caller
  - function 2 is the callee

- With respect to main:
  - main is the caller
  - function 1 is the callee

function 2 (callee)

function 1 (caller)

main

**OxFFFFFFF** 

#### Where should we store all this stuff?

Previous stack frame base address

Function arguments

Return value

Return address

- A. In registers
- B. On the heap
- C. In the caller's stack frame
- D. In the callee's stack frame
- E. Somewhere else

## Program Characteristics

- Compile time (static)
  - Information that is known by analyzing your program
  - Independent of the machine and inputs

- Run time (dynamic)
  - Information that isn't known until program is running
  - Depends on machine characteristics and user input

#### Stack Frame Location

- Where in memory is the current stack frame?
- Maintain invariant:
  - The current function's stack frame is always between the addresses stored in %esp and %ebp

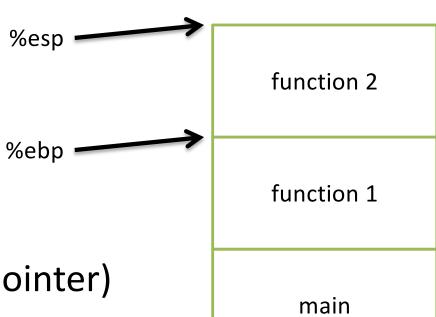

%esp: stack pointer

%ebp: frame pointer (base pointer)

**OxFFFFFFF** 

## Push & Pop

- IA32 provides convenient instructions:
  - -pushl src
    - Move stack pointer up by 4 bytes subl \$4, %esp
    - Copy 'src' to current top of stack movl src, (%esp)
  - -popl dst
    - Copy current top of stack to 'dst' movl (%esp), dst
    - Move stack pointer down 4 bytes addl \$4, %esp
- src and dst are the contents of any register

#### Local Variables

- More generally, we can make space on the stack for N bytes by subtracting N from %esp
- When we're done, free the space by adding N back to %esp

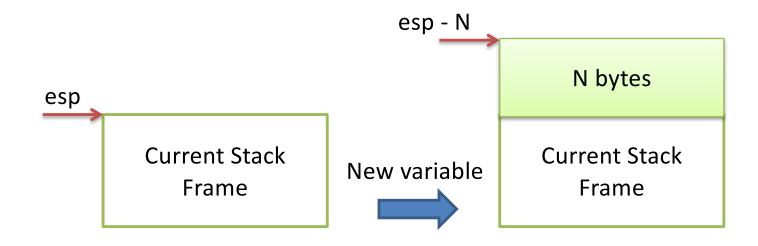

### Stack Frame Contents

- What needs to be stored in a stack frame?
  - Alternatively: What must a function know?
- Local variables
- Previous stack frame base address
- Function arguments
- Return value
- Return address
- Saved registers
- Spilled temporaries

function 2

function 1

main

Oxfffffff

#### Where should we store all this stuff?

Previous stack frame base address

Function arguments

Return value

Return address

- A. In registers
- B. On the heap
- C. In the caller's stack frame
- D. In the callee's stack frame
- E. Somewhere else

# Calling Convention

- You could store this stuff wherever you want!
  - The hardware does NOT care.
  - What matters: everyone agrees on where to find the necessary data.
- Calling convention: agreed upon system for exchanging data between caller and callee

## IA32 Calling Convention (gcc)

- In register %eax:
  - The return value

- In the callee's stack frame:
  - The caller's %ebp value (previous frame pointer)
- In the caller's frame (shared with callee):
  - Function arguments
  - Return address (saved PC value)

# IA32 Calling Convention (gcc)

- In register %eax:
  - The return value

- In the callee's stack frame:
  - The caller's %ebp value (previous frame pointer)

- In the caller's frame (shared with callee):
  - Function arguments
  - Return address (saved PC value)

### Return Value

 If the callee function produces a result, the caller can find it in %eax

- We saw this when we wrote our while loop:
  - Copy the result to %eax before we finished up

## IA32 Calling Convention (gcc)

- In register %eax:
  - The return value

- In the callee's stack frame:
  - The caller's %ebp value (previous frame pointer)
- In the caller's frame (shared with callee):
  - Function arguments
  - Return address (saved PC value)

- Must maintain invariant:
  - The current function's stack frame is always
     between the addresses stored in %esp and %ebp

Must adjust %esp, %ebp on call / return.

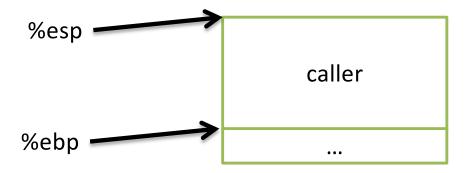

- Must maintain invariant:
  - The current function's stack frame is always
     between the addresses stored in %esp and %ebp

- Immediately upon calling a function:
  - 1. pushl %ebp

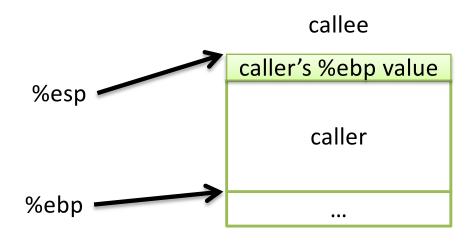

- Must maintain invariant:
  - The current function's stack frame is always
     between the addresses stored in %esp and %ebp
- Immediately upon calling a function:
  - 1. pushl %ebp
  - 2. Set %ebp = %esp

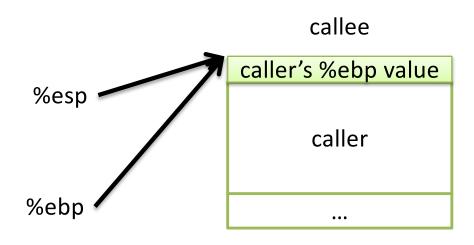

- Must maintain invariant:
  - The current function's stack frame is always
     between the addresses stored in %esp and %ebp
- Immediately upon calling a function:
  - 1. pushl %ebp
  - 2. Set %ebp = %esp
  - 3. Subtract N from %esp

callee

\*\*esp caller's \*\*ebp value

caller

caller

...

Callee can now execute.

- Must maintain invariant:
  - The current function's stack frame is always
     between the addresses stored in %esp and %ebp
- To return, reverse this:

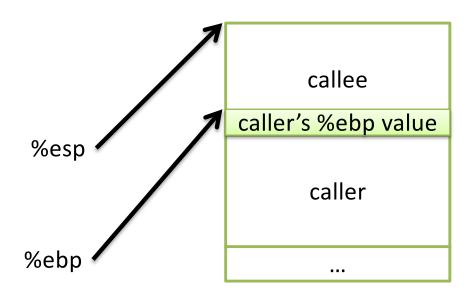

- Must maintain invariant:
  - The current function's stack frame is always
     between the addresses stored in %esp and %ebp

- To return, reverse this:
  - 1. set %esp = %ebp

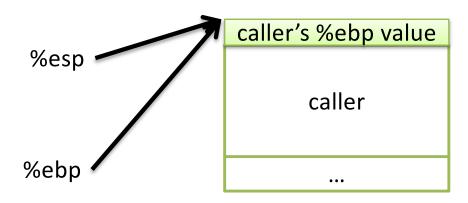

- Must maintain invariant:
  - The current function's stack frame is always
     between the addresses stored in %esp and %ebp

- To return, reverse this:
  - 1. set %esp = %ebp
  - 2. popl %ebp

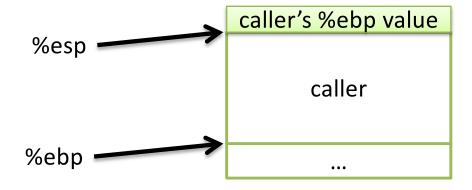

- Must maintain invariant:
  - The current function's stack frame is always
     between the addresses stored in %esp and %ebp

- To return, reverse this:
  - 1. set %esp = %ebp
  - 2. popl %ebp

IA32 has another convenience instruction for this: leave

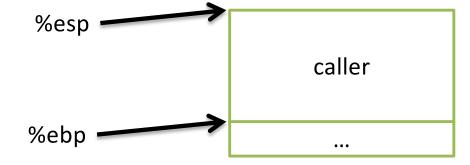

Back to where we started.

# Recall: Assembly While Loop

```
sum function:
   pushl %ebp
                                      Set up the stack frame
                                      for this function.
   movl %esp, %ebp
   # Your code here
  movl $10, %eax
                                    Store return value in %eax.
                                    Restore caller's %esp, %ebp.
   leave
   ret
```

## Recap

- The stack memory region keeps state for the sequence of function calls we've made
- The state for one function is a *stack frame*
- If function A calls function B:
  - function A is the caller
  - function B is the callee

## Recap

- Dedicate CPU registers for stack bookkeeping
  - %esp (stack pointer): Top of current stack frame
  - %ebp (frame pointer): Base of current stack frame
- Compiler maintains these pointers by inserting instructions on function call/return.
  - It doesn't know (or care about) the exact addresses they point to.

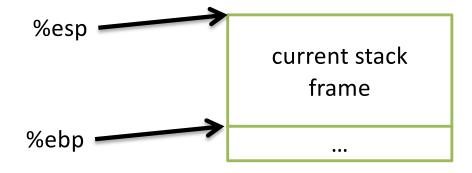

# Recap: IA32 Calling Convention (gcc)

- In register %eax:
  - The return value

- In the callee's stack frame:
  - The caller's %ebp value (previous frame pointer)-
- In the caller's frame (shared with callee):
  - Function arguments
  - Return address (saved PC value)

### Frame Pointer: Function Call

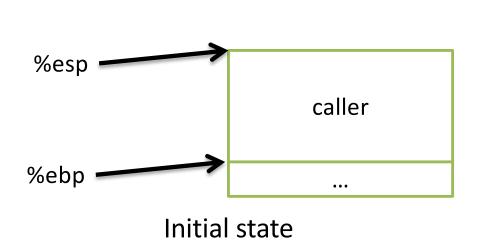

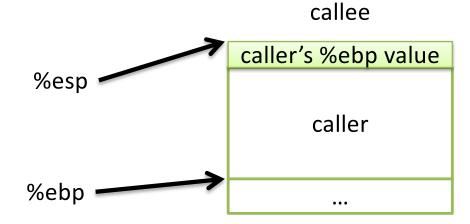

pushl %ebp (store caller's frame pointer)

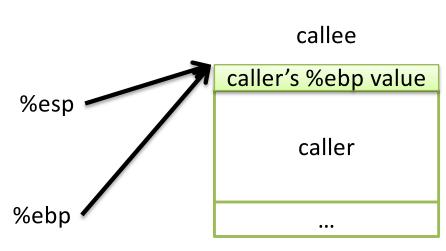

movl %esp, %ebp (establish callee's frame pointer)

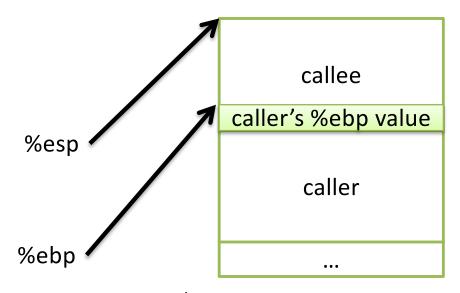

subl \$SIZE, %esp (allocate space for callee's locals)

### Frame Pointer: Function Return

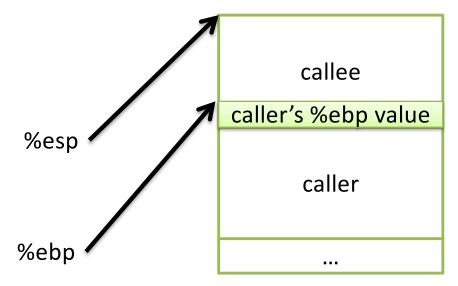

Want to restore caller's frame.

IA32 provides a convenience instruction that does all of this: leave

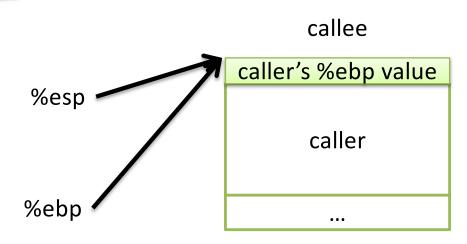

movl %ebp, %esp (restore caller's stack pointer)

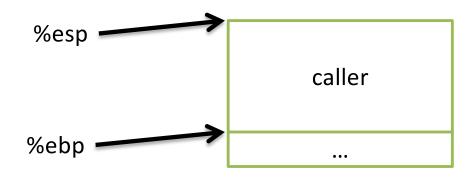

popl %ebp (restore caller's frame pointer)

# Lab 4: swap.s

```
swap:
  pushl %ebp
  movl %esp, %ebp
  subl $16, %esp
  # Your code here
  leave
  ret
```

## IA32 Calling Convention (gcc)

- In register %eax:
  - The return value

- In the callee's stack frame:
  - The caller's %ebp value (previous frame pointer)
- In the caller's frame (shared with callee):
  - Function arguments
  - Return address (saved PC value)

# Instructions in Memory

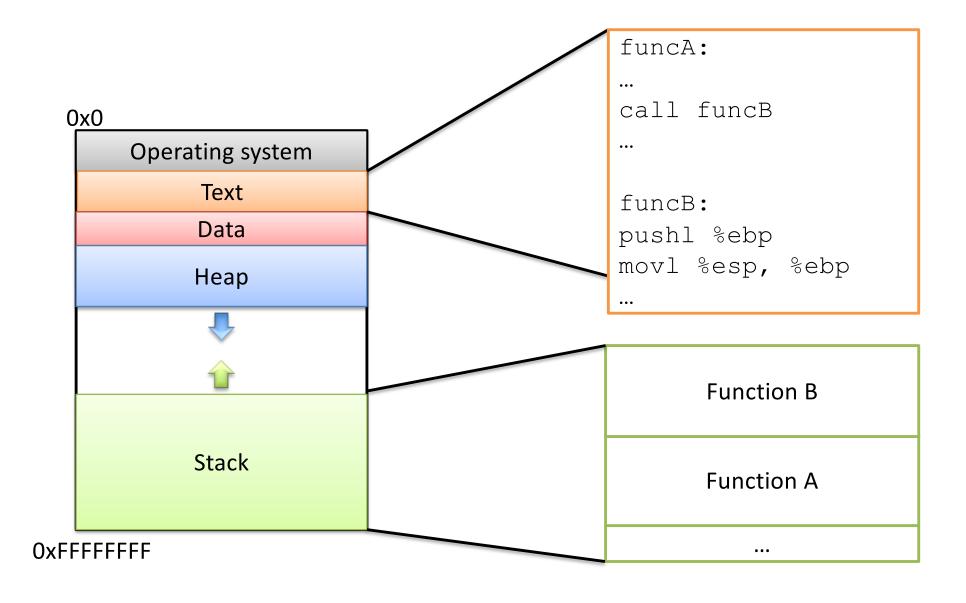

Recall: PC stores the address of the next instruction. (A pointer to the next instruction.)

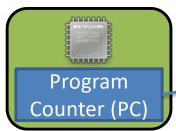

What do we do now?

Follow PC, fetch instruction:

addl \$5, %ecx

```
funcA:
addl $5, %ecx
movl %ecx, -4(%ebp)
call funcB
addl %eax, %ecx
funcB:
pushl %ebp
movl %esp, %ebp
movl $10, %eax
leave
ret
```

Recall: PC stores the address of the next instruction. (A pointer to the next instruction.)

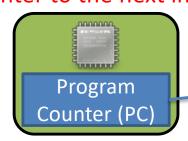

What do we do now?

Follow PC, fetch instruction:

addl \$5, %ecx

Update PC to next instruction.

**Execute the** addl.

```
funcA:
addl $5, %ecx
mov1 %ecx, -4(%ebp)
call funcB
addl %eax, %ecx
funcB:
pushl %ebp
movl %esp, %ebp
movl $10, %eax
leave
ret
```

Recall: PC stores the address of the next instruction. (A pointer to the next instruction.)

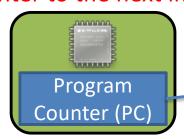

What do we do now?

Follow PC, fetch instruction:

movl \$ecx, -4(\$ebp)

```
funcA:
addl $5, %ecx
mov1 %ecx, -4(%ebp)
call funcB
addl %eax, %ecx
funcB:
pushl %ebp
movl %esp, %ebp
movl $10, %eax
leave
ret
```

Recall: PC stores the address of the next instruction. (A pointer to the next instruction.)

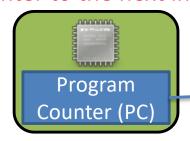

What do we do now?

Follow PC, fetch instruction:

movl \$ecx, -4(\$ebp)

Update PC to next instruction.

**Execute the** mov1.

```
funcA:
addl $5, %ecx
movl %ecx, -4(%ebp)
call funcB
addl %eax, %ecx
funcB:
pushl %ebp
movl %esp, %ebp
movl $10, %eax
leave
ret
```

Recall: PC stores the address of the next instruction. (A pointer to the next instruction.)

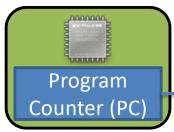

What do we do now?

Keep executing in a straight line downwards like this until:

We hit a jump instruction. We call a function.

```
funcA:
addl $5, %ecx
movl %ecx, -4(%ebp)
call funcB
addl %eax, %ecx
funcB:
pushl %ebp
movl %esp, %ebp
movl $10, %eax
leave
ret
```

# Changing the PC: Jump

- On a jump:
  - Check condition codes
  - Set PC to execute elsewhere (not next instruction)
- Do we ever need to go back to the instruction after the jump?

Maybe (and if so, we'd have a label to jump back to), but usually not.

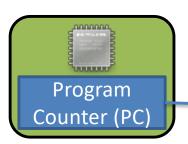

What we'd like this to do:

```
funcA:
addl $5, %ecx
mov1 %ecx, -4(%ebp)
call funcB
addl %eax, %ecx
funcB:
pushl %ebp
movl %esp, %ebp
movl $10, %eax
leave
ret
```

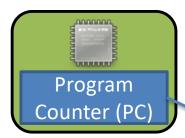

What we'd like this to do:

Set up function B's stack.

```
funcA:
addl $5, %ecx
mov1 %ecx, -4(%ebp)
call funcB
addl %eax, %ecx
funcB:
pushl %ebp
movl %esp, %ebp
movl $10, %eax
leave
ret
```

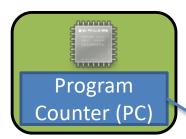

What we'd like this to do:

Set up function B's stack.

Execute the body of B, produce result (stored in %eax).

```
funcA:
addl $5, %ecx
movl ecx, -4(ebp)
call funcB
addl %eax, %ecx
funcB:
pushl %ebp
movl %esp, %ebp
movl $10, %eax
leave
ret
```

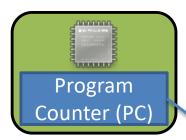

What we'd like this to do:

Set up function B's stack.

Execute the body of B, produce result (stored in %eax).

Restore function A's stack.

```
funcA:
addl $5, %ecx
movl ecx, -4(ebp)
call funcB
addl %eax, %ecx
funcB:
pushl %ebp
movl %esp, %ebp
movl $10, %eax
leave
ret
```

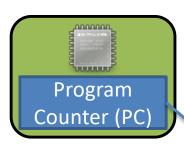

What we'd like this to do:

Return:

Go back to what we were doing before funcB started.

**Text Memory Region** 

```
funcA:
addl $5, %ecx
movl ecx, -4(ebp)
call funcB
addl %eax, %ecx
funcB:
pushl %ebp
movl %esp, %ebp
movl $10, %eax
leave
ret
```

Unlike jumping, we intend to go back!

Like push, pop, and leave, call and ret are convenience instructions.

What should they do to support the PC-changing behavior we need? (The PC is %eip.)

call ret

In words:

In instructions: In instructions:

Like push, pop, and leave, call and ret are convenience instructions.

What should they do to support the PC-changing behavior we need? (The PC is %eip.)

call ret

In words:

save the PC restore PC

jump to func

In instructions: In instructions:

pushl %eip popl %eip

jmp func\_label

### Functions and the Stack

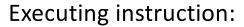

call funcB

PC points to <u>next instruction</u>

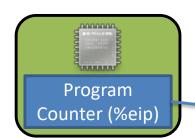

Stack Memory Region

**Function A** 

• • •

```
funcA:
addl $5, %ecx
mov1 %ecx, -4(%ebp)
call funcB
addl %eax, %ecx
funcB:
pushl %ebp
movl %esp, %ebp
movl $10, %eax
leave
ret
```

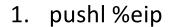

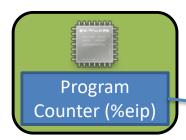

Stack Memory Region

Stored PC in funcA

Function A

. . .

```
funcA:
addl $5, %ecx
mov1 %ecx, -4(%ebp)
call funcB
addl %eax, %ecx
funcB:
pushl %ebp
movl %esp, %ebp
movl $10, %eax
leave
ret
```

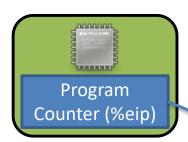

- 1. pushl %eip
- 2. jump funcB
- 3. (execute funcB)

#### Stack Memory Region

**Function B** 

Stored PC in funcA

**Function A** 

• • •

```
funcA:
addl $5, %ecx
mov1 %ecx, -4(%ebp)
call funcB
addl %eax, %ecx
funcB:
pushl %ebp
movl %esp, %ebp
movl $10, %eax
leave
ret
```

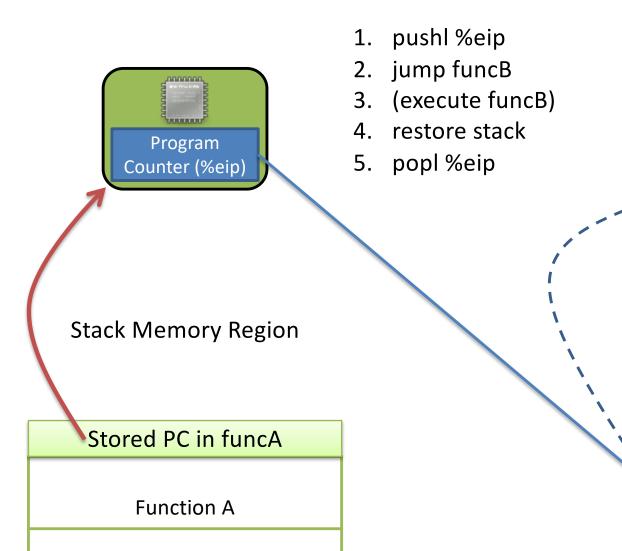

```
funcA:
addl $5, %ecx
mov1 %ecx, -4(%ebp)
call funcB
addl %eax, %ecx
funcB:
pushl %ebp
movl %esp, %ebp
movl $10, %eax
leave
ret
```

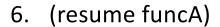

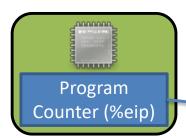

Stack Memory Region

**Function A** 

. . .

```
funcA:
addl $5, %ecx
mov1 %ecx, -4(%ebp)
call funcB
addl %eax, %ecx
funcB:
pushl %ebp
movl %esp, %ebp
movl $10, %eax
leave
ret
```

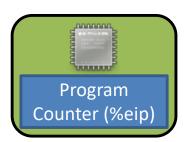

- 1. pushl %eip
- 2. jump funcB
- 3. (execute funcB)
- 4. restore stack
- 5. popl %eip
- 6. (resume funcA)

#### **Stack Memory Region**

# Stored PC in funcA Function A ...

```
funcA:
addl $5, %ecx
mov1 %ecx, -4(%ebp)
call funcB
addl %eax, %ecx
funcB:
pushl %ebp
movl %esp, %ebp
movl $10, %eax
leave
ret
```

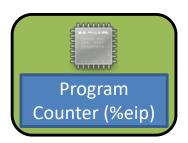

- 1. pushl %eip call
- 2. jump funcB
- 3. (execute funcB)
- 4. restore stack  $\rightarrow$  leave

ret

- 5. popl %eip  $\rightarrow$
- 6. (resume funcA)

**Stack Memory Region** 

Stored PC in funcA

**Function A** 

. . .

Return address:

Address of the instruction we should jump back to when we finish (return from) the currently executing function.

### IA32 Stack / Function Call Instructions

| pushl | Create space on the stack and place the source there.                                | subl \$4, %esp<br>movl src, (%esp) |
|-------|--------------------------------------------------------------------------------------|------------------------------------|
| popl  | Remove the top item off the stack and store it at the destination.                   | movl (%esp), dst<br>addl \$4, %esp |
| call  | <ol> <li>Push return address on stack</li> <li>Jump to start of function</li> </ol>  | push %eip<br>jmp target            |
| leave | Prepare the stack for return (restoring caller's stack frame)                        | movl %ebp, %esp<br>popl %ebp       |
| ret   | Return to the caller, PC ← saved PC (pop return address off the stack into PC (eip)) | popl %eip                          |

## IA32 Calling Convention (gcc)

- In register %eax:
  - The return value

- In the callee's stack frame:
  - The caller's %ebp value (previous frame pointer)
- In the caller's frame (shared with callee):
  - Function arguments
  - Return address (saved PC value)

We know we're going to place arguments on the stack, in the caller's frame. Should they go above or below the return address?

A. Above

B. Below

C. Somewhere else

Callee

Above

Return Address

Below

Caller

• • •

We know we're going to place arguments on the stack, in the caller's frame. Should they go above or below the return address?

A. Above

#### B. Below

have the arguments below,
 because we want to be able to pop off the return address on top of the stack

C. Somewhere else

Callee
Above
Return Address
Below
Caller
...

### IA32 Stack / Function Call Instructions

| pushl | Create space on the stack and place the source there.                                | subl \$4, %esp<br>movl src, (%esp) |
|-------|--------------------------------------------------------------------------------------|------------------------------------|
| popl  | Remove the top item off the stack and store it at the destination.                   | movl (%esp), dst<br>addl \$4, %esp |
| call  | <ol> <li>Push return address on stack</li> <li>Jump to start of function</li> </ol>  | push %eip<br>jmp target            |
| leave | Prepare the stack for return (restoring caller's stack frame)                        | movl %ebp, %esp<br>popl %ebp       |
| ret   | Return to the caller, PC ← saved PC (pop return address off the stack into PC (eip)) | popl %eip                          |

## Arguments

 Arguments to the callee are stored just underneath the return address.

 Does it matter what order we store the arguments in?

 Not really, as long as we're consistent (follow conventions). This is why arguments can be found at positive offsets relative to %ebp.

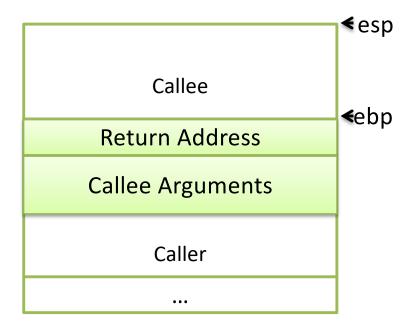

## Putting it all together...

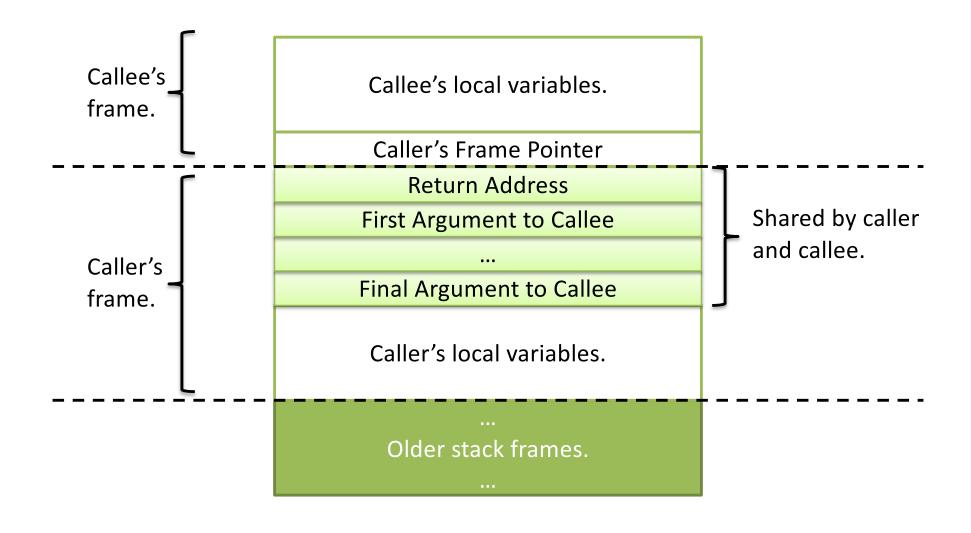

main

OxFFFFFFF

## How would we translate this to IA32? What should be on the stack?

%ebp

| main: | func: | Stack |
|-------|-------|-------|
|       |       |       |
|       |       |       |
|       |       |       |
|       |       |       |
|       |       |       |
|       |       |       |
|       |       |       |
|       |       |       |
|       |       |       |
|       |       |       |
|       |       |       |

main:

func:

- 1. push \$3
- 2. push \$2
- 3. push \$1
- 4. call func

Stack

%eip (return address)

1

2

3

#### main:

- 1. push \$3
- 2. push \$2
- 3. push \$1
- 4. call func

#### func:

- 1. push %ebp
- 2. movl %esp, %ebp (move %ebp up)
- 3. subl \$N, %esp (if we needed space)

Stack

ebp ->

caller's %ebp

%eip (return address)

1.

2

3

#### main:

- 1. push \$3
- 2. push \$2
- 3. push \$1
- 4. call func

#### func:

- 1. push %ebp
- 2. movl %esp, %ebp (move %ebp up)
- 3. subl \$N, %esp (if we needed space)
- 4. movl 12(%ebp), %eax
- 5. add 16(%ebp), %eax
- 6. leave
- 7. ret

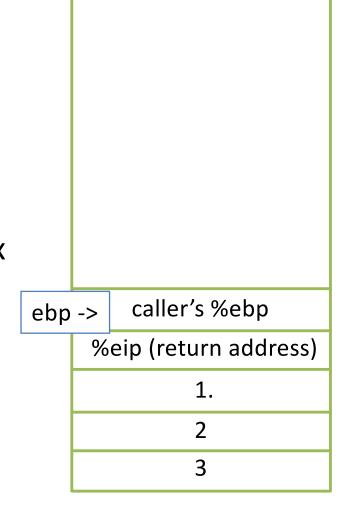

Stack

### Stack Frame Contents

- What needs to be stored in a stack frame?
  - Alternatively: What must a function know?
- Local variables
- Previous stack frame base address
- Function arguments
- Return value
- Return address
- Saved registers
- Spilled temporaries

function 2

function 1

main

Oxfffffff

### Stack Frame Contents

- What needs to be stored in a stack frame?
  - Alternatively: What must a function know?
- Local variables
- Previous stack frame base address
- Function arguments
- Return value
- Return address
- Saved registers
- Spilled temporaries

function 2

function 1

main

OxFFFFFFF

## Saving Registers

- Registers are a scarce resource, but they're fast to access.
   Memory is plentiful, but slower to access.
- Should the caller save its registers to free them up for the callee to use?
- Should the callee save the registers in case the caller was using them?
- Who needs more registers for temporary calculations, the caller or callee?
- Clearly the answers depend on what the functions do...

## Splitting the difference...

 We can't know the answers to those questions in advance...

- We have six general-purpose registers, let's divide them into two groups:
  - Caller-saved: %eax, %ecx, %edx
  - Callee-saved: %ebx, %esi, %edi

## Register Convention

This is why I've told you to only use these three registers.

- Caller-saved: %eax, %ecx, %edx
  - If the caller wants to preserve these registers, it must save them prior to calling callee
  - callee free to trash these, caller will restore if needed
- Callee-saved: %ebx, %esi, %edi
  - If the callee wants to use these registers, it must save them first, and restore them before returning
  - caller can assume these will be preserved

## Running Out of Registers

- Some computations require more than six registers to store temporary values.
- Register spilling: The compiler will move some temporary values to memory, if necessary.
  - Values pushed onto stack, popped off later
  - No explicit variable declared by user